## **EXERCÍCIOS DE TOPOGRAFIA**

## Série II

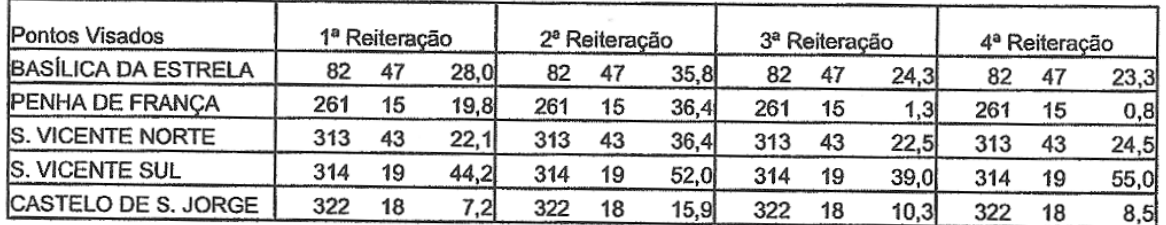

7 – Foi observada a seguinte estela de direcções:

Coordenadas:

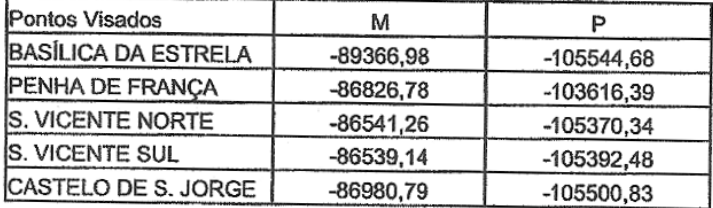

- a) Calcule a média das direcções
- b) Com base nas coordenadas dos vértices calcule as coordenadas do vértice estacionado (Instituto Botânico) a partir de um conjunto de três direcções.
- c) Determine o Rumo de orientação do giro a partir da primeira reiteração.
- 8 a) Sem recorrer ao método de ajustamento de mínimos quadrados, qual seria o melhor método estatístico para obter o melhor conjunto de coordenadas no exercício anterior. b) Como é que determinava a precisão das coordenadas do ponto? Indique as expressões que utilizava.
- 9 Com o objectivo de transportar as coordenadas para um ponto numa zona de levantamento, procedeu-se à observação de uma irradiada simples a partir do vértice MENDONÇA, com orientação para outros 3 geodésicos da mesma ordem. Proceda ao cálculo do transporte de coordenadas (M, P, C), desprezando as correcções de redução ao elipsóide e ao plano cartográfico.

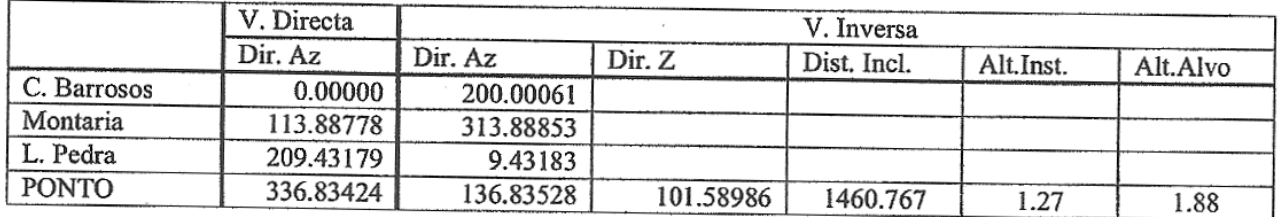

## Coordenadas no sistema HG - Datum LX

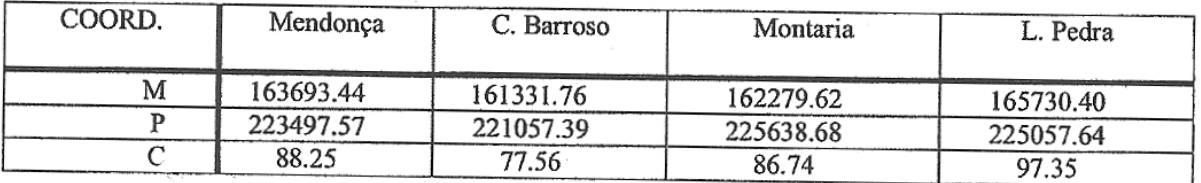

7.

a)

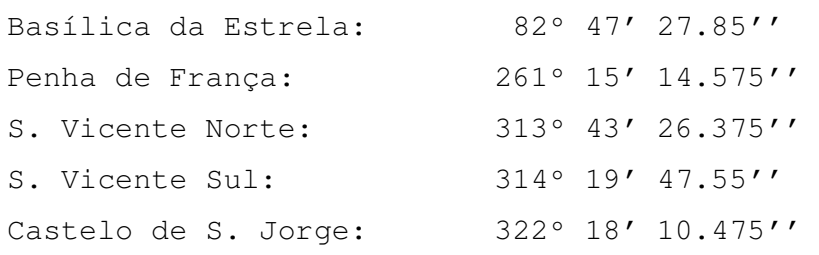

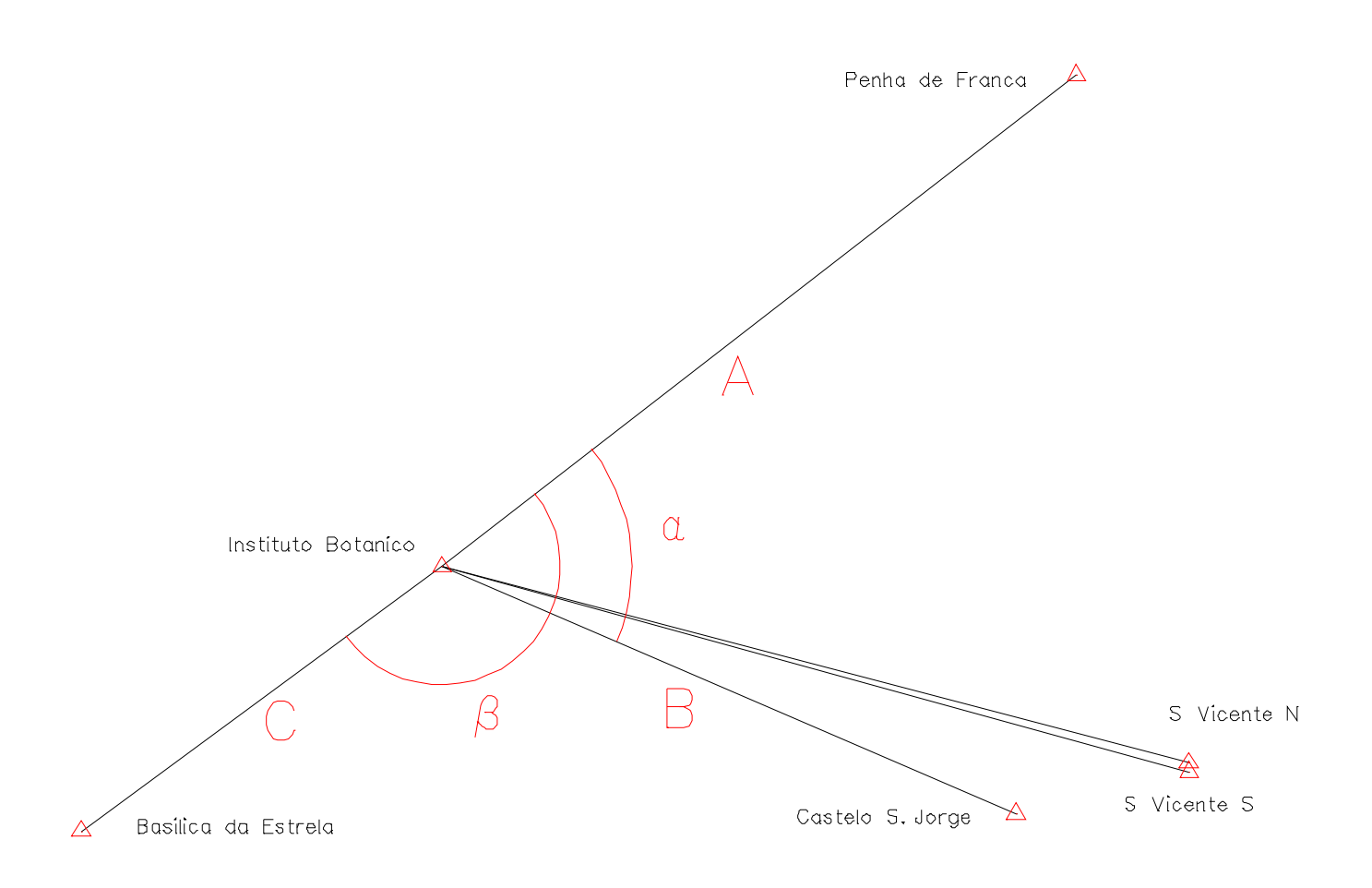

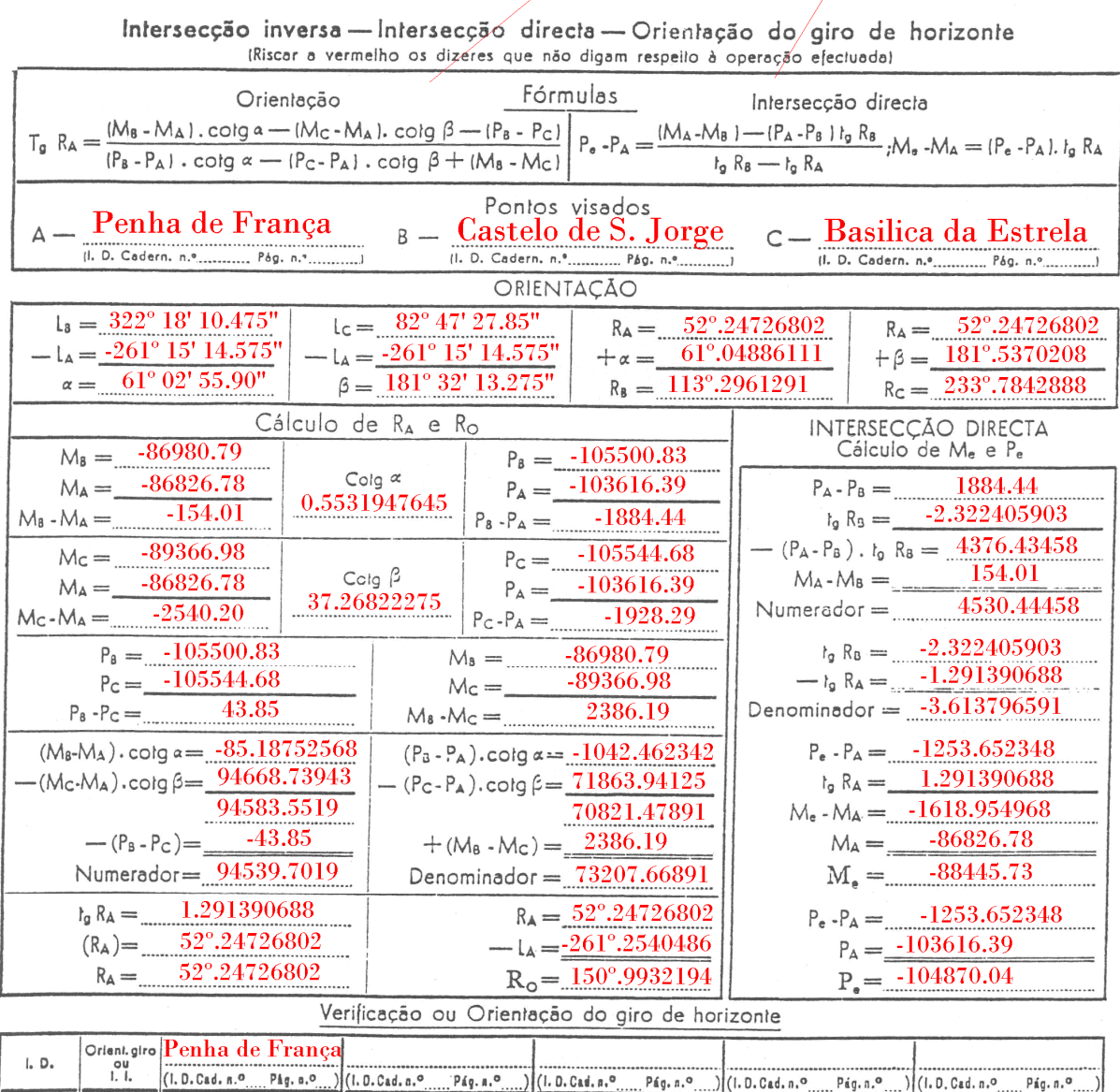

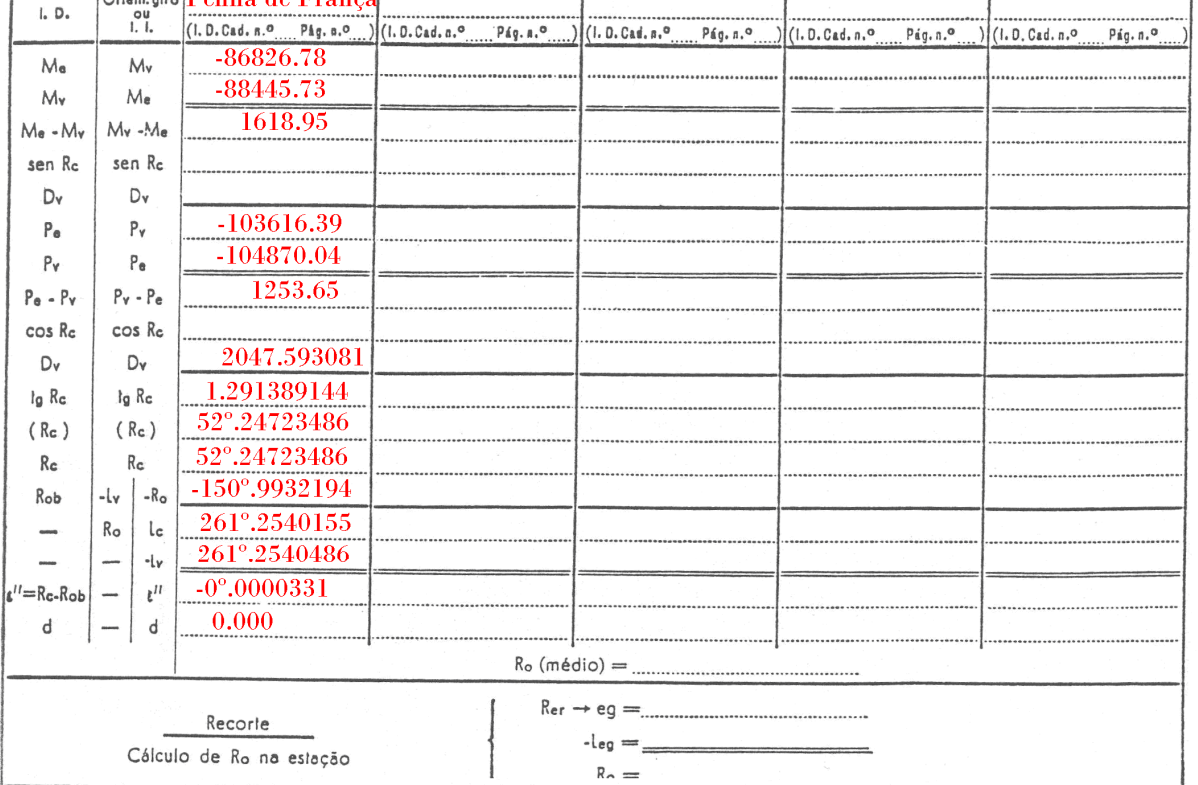

1

```
2 0.002 5 
'Botanico' 
5 
'Bas. Estrela' -89366.98 -105544.68 82 47 27.85 
'Penha Franca' -86826.78 -103616.39 261 15 14.575 
'S Vicente N' -86541.26 -105370.34 313 43 26.375 
'S Vicente S' -86539.14 -105392.48 314 19 47.55 
'Cas. S Jorge' -86980.79 -105500.83 322 18 10.475
```

```
************************************************************************ 
Calculo das coordenadas do ponto Botanico por interseccao inversa
************************************************************************ 
Leituras azimutais em graus sexagesimais 
Tolerancia entre iteracoes consecutivas para M e P: .002 m 
Precisao das leituras azimutais: 5 segundos 
Numero de vertices visados do ponto Botanico : 5
Bas. Estrela -89366.980 -105544.680 82 47 27.85 
Penha Franca -86826.780 -103616.390 261 15 14.57 
S Vicente N -86541.260 -105370.340 313 43 26.38
S Vicente S -86539.140 -105392.480 314 19 47.55
Cas. S Jorge -86980.790 -105500.830 322 18 10.48
Numero de iteracoes= 2 
Coordenadas ajustadas: 
    M(Botanico) = -88445.747 mP(Botanico) = -104870.055 mResiduos dos angulos: 
            -0.76 "
             4.33 " 
           -3.09 "
           -3.16 "
Angulos ajustados: 
          178 27 46.0 
           52 28 16.1 
            0 36 18.1 
            7 58 19.8 
Variancia de referencia a posteriori 
     so2 = 413Teste do qui quadrado para a razao das variancias(a 95% de confianca): 
      Aceitar os resultados. 
Precisao das coordenadas: em M = .034 m; em P = .018 m 
Precisao dos angulos ajustados: 
  4.51 " 
  3.23 " 
   .03 " 
  1.03 "
```
 $233^{\circ}.78433285 - 82^{\circ}.79111111 = 150^{\circ}.9932217$  $\frac{8996666 \times 18115}{105544.68 + 104870.04} - 82^{\circ}.791111111$  $R_0 = R_{\text{IB}-\text{Basic}}$  Estrela  $-L_{\text{IB}-\text{Basic}}^{\text{AZ}}$  Estrela  $=$  a tan  $\frac{-89366.98 + 88445.73}{-105544.68 + 104870.04} - 82^{\circ}.79111111 =$  $=$  R<sub>IB-Basilica</sub> Estrela</sub>  $= L_{\text{IB-Basilica}}^{\text{AZ}}$  Estrela  $=$  a tan  $\frac{-89366.98 +}{105544.68}$ 

 $52^{\circ}.24706353 - 261^{\circ}.2555 = 150^{\circ}.9915635$  $\frac{0.0028376 + 0.0011375}{103616.39 + 104870.04} - 261^{\circ}.2555$  $R_0 = R_{\text{IB-Penha}}$  França  $-L_{\text{IB-Penha}}^{\text{AZ}}$  França  $=$  a tan  $\frac{-86826.78 + 88445.73}{-103616.39 + 104870.04} - 261^{\circ}.2555 =$  $=$  R<sub>IB-Penha</sub> Franca  $-$  L<sup>AZ</sup><sub>IB-Penha</sub> Franca  $=$  a tan  $\frac{-86826.78 + 1}{-0.02666626}$ 

 $104^{\circ}.7189037 - 313^{\circ}.7228056 = 150^{\circ}.9960981$  $\frac{33511.25 + 33131.29}{105370.34 + 104870.04} - 313^{\circ}.7228056$  $R_0 = R_{\text{IB-S}}$  vicente  $N = L_{\text{IB-S}}^{\text{AZ}}$  vicente  $N = \text{atan} \frac{-86541.26 + 88445.73}{-105370.34 + 104870.04} - 313^{\circ}.7228056 =$  $=$  R<sub>IB-S</sub> vicente N  $-$  L<sub>IB-S</sub> vicente N  $=$  a tan  $\frac{-86541.26 +}{1.05550.84}$ 

 $105^{\circ}.3239301 - 314^{\circ}.3289444 = 150^{\circ}.9949857$ 314º.3289444 105392 48. 34. 104870 04.  $R_0 = R_{\text{IB-S}}$  vicente  $s - L_{\text{IB-S}}^{\text{AZ}}$  vicente  $s = a \tan \frac{-86539.14 + 88445.73}{-105392.48.34 + 104870.04} - 314^{\circ}.3289444 =$  $=$  R<sub>IB-S</sub> vicente s  $-$  L<sub>IB-S</sub> vicente s  $=$  a tan  $\frac{-86539.14 +}{4.05200 \times 10^{-3} \text{ J}}$ 

 $113^{\circ}.2962771 - 322^{\circ}.302 = 150^{\circ}.9942771$  $\frac{322^{\circ}302}{105500.83 + 104870.04} - 322^{\circ}302$  $R_0 = R_{\text{IB--Castelo}} \cdot s$  Jorge  $-L_{\text{IB--Castelo}}^{\text{AZ}} \cdot s$  Jorge  $= a \tan \frac{-86980.79 + 88445.73}{-105500.83 + 104870.04} - 322^{\circ}.302 =$  $=$  R<sub>IB</sub>-Castelo S Jorge  $=$  L<sup>AZ</sup><sub>IB</sub>-Castelo S Jorge  $=$  a tan  $\frac{-86980.79 + 1}{105580.82}$ 

## $\overline{R}_0 = 150^\circ.9940292$

8.

a) Sem recorrer ao ajustamento das observações por mínimos quadrados, a melhor solução obtém-se efectuando a média das coordenadas calculadas utilizando as várias combinações possíveis de 3 pontos b) Calculando o desvio padrão da série obtida.

9.

$$
R_0=R_{Mendonca-Montaria}-L_{Mendonca-Montaria}^{AZ}=a\tan\dfrac{162279.62-163693.44}{225638.68-223497.57}-\dfrac{113^{g}.88778+313^{g}.88853-200^{g}}{2}=362^{g}.8470861-113^{g}.888155=248^{g}.9589311
$$

 $248^{\text{g}}.9593574 - 0^{\text{g}}.000305 = 248^{\text{g}}.9590524$ 2  $0^{\text{g}}.00000 + 200^{\text{g}}.00061 - 200$ 221057 39. 223497 57.  $R_0 = R_{\text{Mendonca-C}}$  Barroso  $-L_{\text{Mendonca-C}}^{12}$  Barroso = a tan  $\frac{161331.76 - 163693.44}{221.057332}$  $g_{\text{O}} = R_{\text{Mendonca-C}} - L_{\text{Mendonca-C}}^{\text{AZ}} - L_{\text{Mendonca-C}}^{\text{AZ}} - R_{\text{Barroso}} = \frac{161331.76 - 163693.44}{221057.39 - 223497.57} - \frac{0^8.00000 + 200^8.00061 - 200^8}{2} =$  $=$  R Mendonca–C Barroso  $-$  L Mendonca–C Barroso  $=$  a tan  $\frac{161331.76 -}{221055.28}$ 

 $58^{\text{g}}$ .39129331 – 209<sup>g</sup>.43181 = 248<sup>g</sup>.9594833 2  $209^{\text{g}}.43179 + 9^{\text{g}}.43183 + 200$ 225057 64. 223497 57.  $R_0 = R_{\text{Mendonca}-L_{\text{Pedra}} - L_{\text{Mendonca}-L_{\text{Pedra}}}^{AZ} = a \tan \frac{165730.40 - 163693.44}{225.655 \times 1.232 \times 10^{-7}}$  $g_{\text{O}} = R_{\text{Mendonca}-L_{\text{Pedra}}} - L_{\text{Mendonca}-L_{\text{Pedra}}}^{\text{AZ}} = a \tan \frac{165730.40 - 163693.44}{225057.64 - 223497.57} - \frac{209^{\text{g}}.43179 + 9^{\text{g}}.43183 + 200^{\text{g}}}{2} =$  $=$  R Mendonca-L Pedra  $-$  L  $^{AZ}_{Mendonca-L}$  Pedra  $=$  a tan  $\frac{165730.40 -}{325055.64}$ 

 $\overline{R}_0 = 248^{\text{g}}.9591556$ 

$$
R_{Mendonca-PONTO} = \overline{R}_0 + L_{Mendonca-PONTO}^{AZ} = 248^g.9591556 + \frac{336^g.83424 + 136^g.83528 + 200^g}{2} = 185^g.7939156
$$

 $\mathbf{I}$  $\left[{\rm C}_{\rm PONTO} = {\rm C}_{\rm Mendonca} + {\rm d}_{\rm i} \cos z + 6.75 \times 10^{-8} \times ({\rm d}_{\rm i} \sin z)^2 + {\rm a}_{\rm i} - {\rm a}_{\rm v} \right] = 51.77$  $\overline{ }$  $\{P_{PONTO} = P_{Mendonca} + d_h \cos R_{Mendonca-PONTO} = P_{Mendonca} + d_i \sin z \cos R_{Mendonca-PONTO} = 222073.47$  $\left[\text{M}_{\text{PONTO}} = \text{M}_{\text{Mendonca}} + \text{d}_{h} \sin \text{R}_{\text{Mendonca-PONTO}} = \text{M}_{\text{Mendonca}} + \text{d}_{i} \sin \text{Z} \quad \sin \text{R}_{\text{Mendonca-PONTO}} = 164016.61$